# Gestaltungselemente **Gestaltungselem<br>1. Schriften<br>Das Guttempler-Logo verv**

Das Guttempler-Logo verwendet die Schrift

# Humanist 521 extra bold condensed

und in der Unterzeile

## **Meta Plus Bold**

Diese Schriften hat kaum jemand auf seinem Rechner zur Verfügung, darum stehen der Schriftzug »GUTTEMPLER« mit der Unterzeile »… Selbsthilfe und mehr« sowie die Weltkugel mit den Buchstaben »IOGT« als Bildmarke in Grafikdateien zur Verfügung.

In allen Vorlagen des Werkzeugkastens erscheinen

- 
- Grafikdateien zur Verfügung.<br>In allen Vorlagen des Werkzeugkastens erscheinen<br>- Überschriften in **LUCIDA SANS BOLD** (Großbuchstaben) We<br>- Unterzeilen in Lucida Sans (Groß- und Kleinbuchsta- Lu<br>- ben) in auttempler-blau In allen Vorlagen des Werkzeugkastens erscheinen<br>
– Überschriften in LUCIDA SANS BOLD (Großbuchstaben)<br>
– Unterzeilen in Lucida Sans (Groß- und Kleinbuchsta-<br>
– Textschrift in Lucida Sans Regular (schwarz) ben) in guttempler-blau<br>- Textschrift in Lucida Sans Regular (schwarz) - Überschriften in LUCIDA SANS BOLD (Großbuchsta<br>- Unterzeilen in Lucida Sans (Groß- und Kleinbuch<br>ben) in guttempler-blau<br>- Textschrift in Lucida Sans Regular (schwarz) - Unterzeilen in Lucida Sans (Groß- und Kleinbuchsta- Lucida Sans

Weit verbreitet:

- Unterzeilen in Lucida Sans (Groß- und Kleinbuchsta- Lucida<br>
ben) in guttempler-blau<br>
- Textschrift in Lucida Sans Regular (schwarz)<br>
2. Farben<br>Blau und Orange kommen bei Guttemplern zum Einsatz.<br>Orange als Komplementärfa Blau und Orange kommen bei Guttemplern zum Einsatz. stets nur als Vollton (100 %) eingesetzt, das Blau hingegen kann auch in schwächeren Abstufungen verwendet werden.

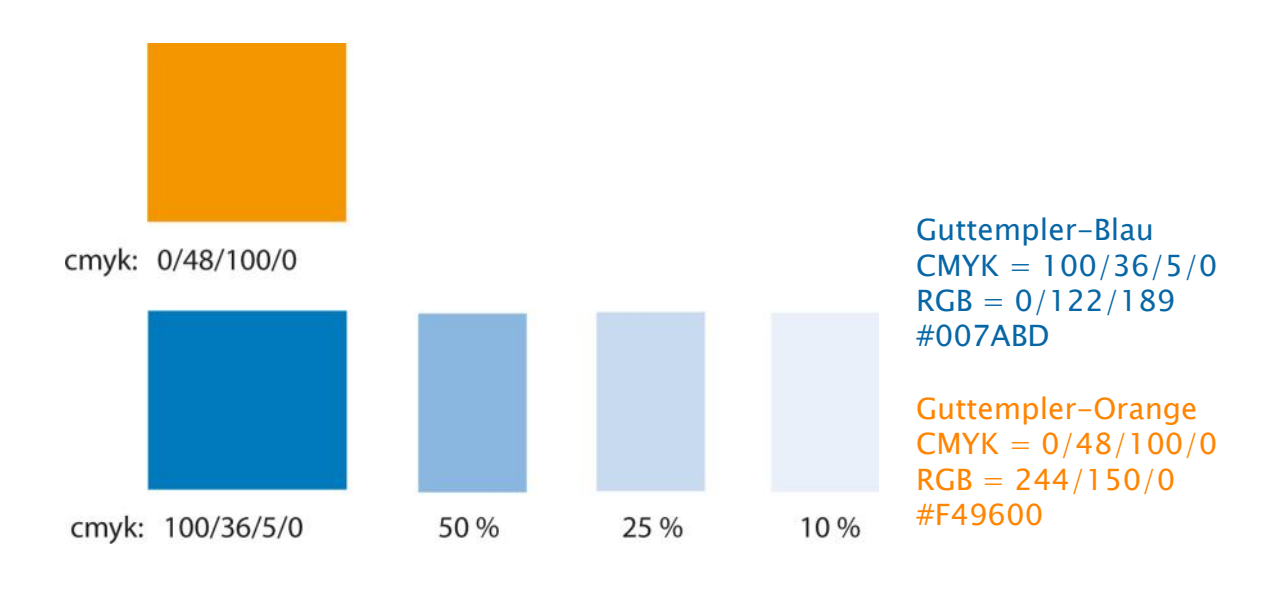

Hilfe zur Gestaltung von Informationsmaterial im Guttempler-Corporate-Design © 2024 Guttempler in Deutschland e. V.

Farben, die mit Substanzen wie Tinte, Toner oder Druckfarbe erzeugt werden, sind durch den CMYK-Wert gekennzeichnet.

Farben hingegen, die durch Licht an Bildschirmen erzeugt werden, sind mit RGB-Werten gekennzeichnet, die wiederum hexadezimal zur Kodierung von Webseiten dargestellt werden.

Es liegt in der physikalischen Natur der Sache, dass die gleichen Werte vom menschlichen Sehsystem unterschiedlich aufgenommen werden können. Das liegt bei Druckerzeugnissen zum Beispiel an der Qualität und Saugfähigkeit des Papiers, bei Bildschirmen an deren Beschaffenheit und Kalibrierung.

Es wird also immer wieder vorkommen, dass, obwohl zwei dasselbe tun, Unterschiedliches dabei herauskommt.

Guttempler-Blau  $CMYK = 100/36/5/0$  $RGB = 0/122/189$ #007ABD

Guttempler-Orange  $CMYK = 0/48/100/0$  $RGB = 244/150/0$ #F49600

## 3. Logo

Das Logo besteht aus dem Schriftzug GUTTEMPLER, der Weltkugel sowie der Unterzeile …Selbsthilfe und mehr.

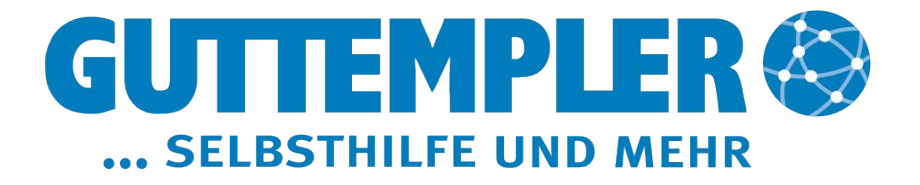

Es wird ohne Zusätze verwendet.